**Multi Ping Free PC/Windows**

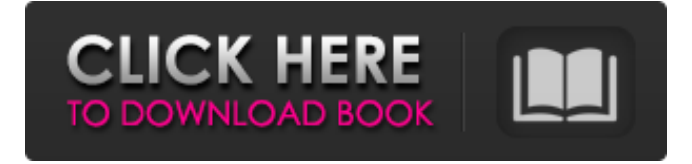

## **Multi Ping Crack+ Keygen Free Download**

If you are looking for the best VPN for your Android devices, VPN Master VPN Master is going to be your perfect match. Users that are seeking for a VPN program that is efficient, easy to use, and easy to make changes in the privacy settings is likely to say that they are pleased with the way it works and the way it operates. This is a virtual private network app that will definitely provide you with a safe and private VPN connection and can help you bypass any country restrictions for internet access. This is a free VPN software application that you can use on all Android 2.3 and above based devices that supports the Android Open Source Project. You can use this Android app as a remote access solution, to create a secure tunnel between your phone and a remote device, and to protect your mobile device from eavesdropping. But, what sets VPN Master apart from other VPNs? Our top-notch VPN service provides unlimited privacy to your device, no data throttling, unlimited bandwidth, most popular VPN protocols, up to 30TB of bandwidth, and a built-in dedicated VPN connection to bypass the restrictions in different countries. You will enjoy unprecedented privacy and security as the app is capable of securing your data on your phone and tablet device. The app encrypts the traffic on your device and hides your IP address so that you can remain anonymous. You can install our VPN to your own server or you can choose to use our dedicated servers. You can also be assured that you will enjoy the fastest download speed in the industry. Moreover, you will receive uptime of 100% as the app will maintain your VPN connection in real time. VPN Master VPN Master Features: ✔ VPN Master VPN Master is one of the fastest VPNs you have ever used  $\checkmark$  Select the most suitable VPN protocol, such as OpenVPN, PPTP, SSTP, and L2TP  $\vee$  Most popular VPN protocols are included  $\vee$ No bandwidth throttling  $\vee$  Use a dedicated dedicated VPN connection to bypass restrictions in different countries  $\mathcal V$  Keep your traffic on your device secure and private  $\vee$  It's an easy and simple interface to make VPN settings changes  $\vee$  All settings are easy to understand and operate  $\triangledown$  Easy VPN protocol installation  $\triangledown$  You can choose from the top VPN server selection  $\checkmark$  You can protect your mobile device from eavesdropping  $\vee$  You will receive a dedicated connection to bypass restrictions in different countries  $\vee$  100% server uptime  $\vee$  Unlimited bandwidth

## **Multi Ping**

Multi Ping Crack Free Download is a very easy to use Windows utility that enables you to ping multiple IPs at the same time. Especially designed to help you check

several network connections at once, Multi Ping provides what can be very well considered the easiest to use interface for this kind of application. With a clean but intuitive look, Multi Ping lets you configure the list of IP addressed to ping, which can hold as many entries as you want. Plus, you can also edit the existing IPs, add or remove them through the dedicated buttons in the main window. Multi Ping lets you input both IP addresses and websites, as it automatically detects the IP to ping. Additionally, you can configure the interval to send ping commands and the timeout in milliseconds, while the app also shows the active ping threads. The bottom of the main window is being used for trace messages, which is actually the easiest way to get information on the ping commands, showing you reply information in a simple manner. It's no surprise that Multi Ping has absolutely no problem to run on any Windows workstation out there, as it remains very friendly with computer resources all the time, without slowing down the system when performing multiple pings at the same time. Overall, Multi Ping can come in handy to many users out there not only thanks to the fact that it provides such a user-friendly environment, but also because it does its job very well regardless of the operating system installed on the local machine. Multi Ping is a very easy to use Windows utility that enables you to ping multiple IPs at the same time. Especially designed to help you check several network connections at once, Multi Ping provides what can be very well considered the easiest to use interface for this kind of application. With a clean but intuitive look, Multi Ping lets you configure the list of IP addressed to ping, which can hold as many entries as you want. Plus, you can also edit the existing IPs, add or remove them through the dedicated buttons in the main window. Multi Ping lets you input both IP addresses and websites, as it automatically detects the IP to ping. Additionally, you can configure the interval to send ping commands and the timeout in milliseconds, while the app also shows the active ping threads. The bottom of the main window is being used for trace messages, which is actually the easiest way to get information on the ping commands, showing you reply information in a simple manner. It's no surprise that Multi Ping has absolutely no problem to run on any 6a5afdab4c

## **Multi Ping Patch With Serial Key Free Download**

Join us as we learn more about the Multi Ping in this free trial. Product name: MultiPing Update name: MultiPing v2.5.5 [2013-07-22] Update link: Type: Customized Date added: 2014-05-18 Download: Download size: 7.2 MB Version: 2.5.5 Updates: 2.5.5 Security risk: No User reviews User reviews from official website Write a review: 1 of 1 people found this review helpful Glad I found this Glad I found this Posted by Mars on 25/07/2014 It helped me to see what my server is doing It helped me to see what my server is doing Posted by Jarrus on 09/08/2014 Multi Ping is a very easy to use Windows utility that enables you to ping multiple IPs at the same time. Especially designed to help you check several network connections at once, Multi Ping provides what can be very well considered the easiest to use interface for this kind of application. With a clean but intuitive look, Multi Ping lets you configure the list of IP addressed to ping, which can hold as many entries as you want. Plus, you can also edit the existing IPs, add or remove them through the dedicated buttons in the main window. Multi Ping lets you input both IP addresses and websites, as it automatically detects the IP to ping. Additionally, you can configure the interval to send ping commands and the timeout in milliseconds, while the app also shows the active ping threads. The bottom of the main window is being used for trace messages, which is actually the easiest way to get information on the ping commands, showing you reply information in a simple manner. It's no surprise that Multi Ping has absolutely no problem to run on any Windows workstation out there, as it remains very friendly with computer resources all the time, without slowing down the system when performing multiple pings at the same time. Overall, Multi Ping can come in handy to many users out there not only thanks to the

# **What's New in the?**

Multi Ping is a very easy to use Windows utility that enables you to ping multiple IPs at the same time. Especially designed to help you check several network connections at once, Multi Ping provides what can be very well considered the easiest to use interface for this kind of application. With a clean but intuitive look, Multi Ping lets you configure the list of IP addressed to ping, which can hold as many entries as you want. Plus, you can also edit the existing IPs, add or remove them through the dedicated buttons in the main window. Multi Ping lets you input both IP addresses and websites, as it automatically detects the IP to ping. Additionally, you can configure the interval to send ping commands and the timeout in milliseconds, while

the app also shows the active ping threads. The bottom of the main window is being used for trace messages, which is actually the easiest way to get information on the ping commands, showing you reply information in a simple manner. It's no surprise that Multi Ping has absolutely no problem to run on any Windows workstation out there, as it remains very friendly with computer resources all the time, without slowing down the system when performing multiple pings at the same time. Overall, Multi Ping can come in handy to many users out there not only thanks to the fact that it provides such a user-friendly environment, but also because it does its job very well regardless of the operating system installed on the local machine. Running Multi Ping.exe Simply start Multi Ping.exe to begin using this application. Please note that Multi Ping requires the Windows operating system as well as Internet Explorer and Windows Media Player for viewing and playing the saved recordings, respectively. Please read the installation and usage instructions included with this application or contact Customer Service for additional information about how to configure and use Multi Ping. How to control Multi Ping from the command line The command line switches for Multi Ping are listed in the section `Command-line switches for Multi Ping` on page 171 of the `Usage` section. License Multi Ping is released under the GNU General Public License (GPL) version 2.0 or greater. See the file COPYING in the root directory of the Multi Ping download archive for additional information about the license. You may modify and redistribute Multi Ping free of charge, subject to the requirement that all modifications must be licensed under the GPL and that any application in which Multi Ping is included should be licensed under the GPL as well

## **System Requirements For Multi Ping:**

Controls the number of bins you want to track. When a bin is not empty and its containing objects are within the target location, the bin and its objects are added to the list of tracked bins. Programs the location the object should be tracked and the tracker should record this location. Objects do not need to be tracked for this feature to work. When a bin is empty or if it has been tracked, a notification is generated. When the bin is empty, and a new object is placed in the bin, then the tracker is notified

[https://claremontecoforum.org/wp-content/uploads/2022/06/Video\\_Rotator\\_and\\_Flipper.pdf](https://claremontecoforum.org/wp-content/uploads/2022/06/Video_Rotator_and_Flipper.pdf) [https://www.oceanofquotes.com/wp-content/uploads/2022/06/MetadataTouch\\_\\_Crack\\_\\_For\\_PC\\_2022.pdf](https://www.oceanofquotes.com/wp-content/uploads/2022/06/MetadataTouch__Crack__For_PC_2022.pdf) [https://amtothepm.com/wp-content/uploads/2022/06/Disk\\_Heal.pdf](https://amtothepm.com/wp-content/uploads/2022/06/Disk_Heal.pdf) <https://lobenicare.com/recycle-bin-hider-unhidder-crack/> [https://hiawathahomes.org/wp-content/uploads/2022/06/Vovsoft\\_CSV\\_to\\_XLS\\_Converter.pdf](https://hiawathahomes.org/wp-content/uploads/2022/06/Vovsoft_CSV_to_XLS_Converter.pdf) [https://wheeoo.org/upload/files/2022/06/R6S49KskXdVHLbrxUiYJ\\_08\\_82143239cfcd4de40a1f2ac4542893ac\\_file.pdf](https://wheeoo.org/upload/files/2022/06/R6S49KskXdVHLbrxUiYJ_08_82143239cfcd4de40a1f2ac4542893ac_file.pdf) <https://www.mycatchyphrases.com/nsis-kill-process-3264bit/> [https://zakadiconsultant.com/wp-content/uploads/2022/06/Subtitles\\_Creator\\_\\_Crack\\_\\_Latest.pdf](https://zakadiconsultant.com/wp-content/uploads/2022/06/Subtitles_Creator__Crack__Latest.pdf) <https://mugnii.com/wp-content/uploads/2022/06/eliquig.pdf> <https://monarchcovecondos.com/advert/hardwareinfos-crack-free-download-x64-march-2022/>